**Accessibilité numérique by design** Conception d'un site web pour l'Association Valentin Haüy (autonomie des personnes déficientes visuelles)

Par Aliénor Fernandez, Francis Lemaitre, Émilie Mansour, Anthony Naudin

 $\left(\begin{array}{c}\text{high-digit} \\ \text{place}\end{array}\right)$ 

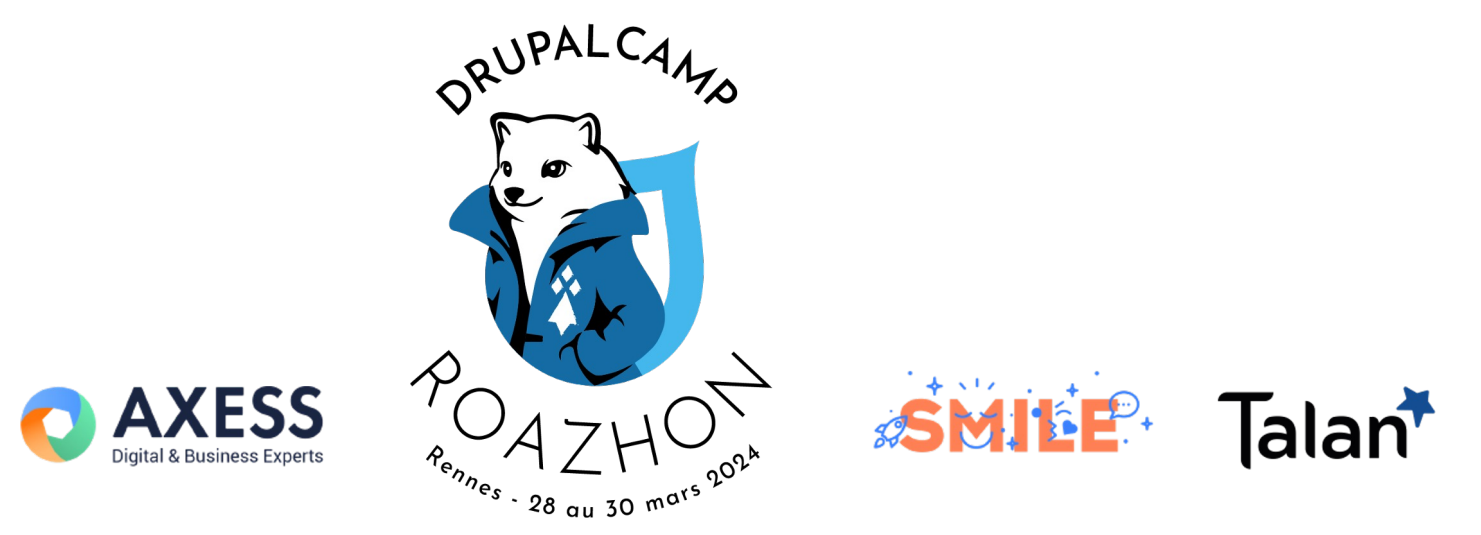

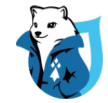

## **Speakers**

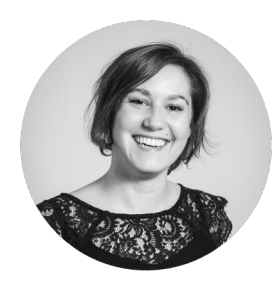

**Émilie** 

**Mansour**

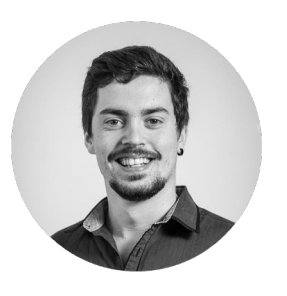

**Anthony Naudin**

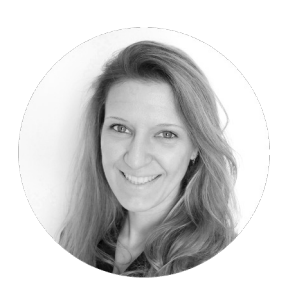

**Aliénor**

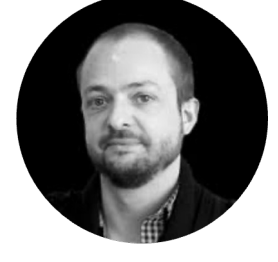

### **Francis Lemaitre**

Cheffe de projet Accessibilité numérique

Consultant en Accessibilité numérique Cheffe de projet UX/UI

**Fernandez**

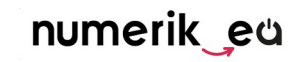

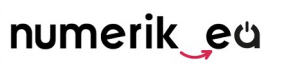

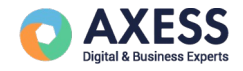

Chef de projet web

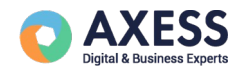

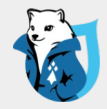

# **Introduction**

Qui sommes-nous ? De quoi on parle déjà ?

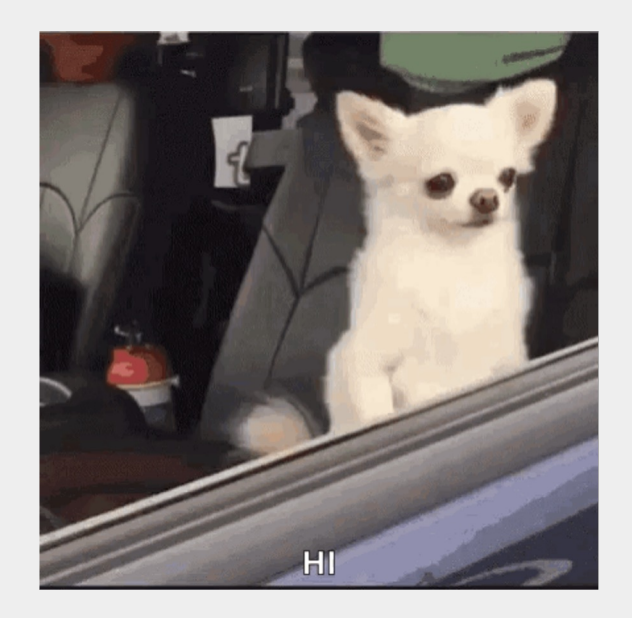

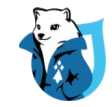

## **C'est parti pour 40 min !**

- Intro : présentation du contexte 4'
- Accessibilité numérique : les fondamentaux 7'
- Méthodologie projet 4'
- 12' Conception axée accessibilité
- Recette et développement 4'
- Conclusion : réussites et limites  $4'$
- Questions / Réponses 5'

—

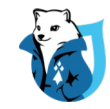

## **Qui sommes-nous ?**

# numerik eu

- Accessibilité numérique
- Gestion de contenu
- **Création et refonte web**
- Campagne Newsletter
	- Basée à **Paris**

### **Parmi nos références**

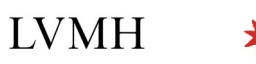

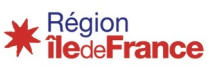

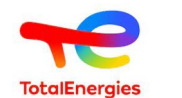

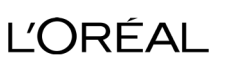

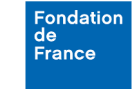

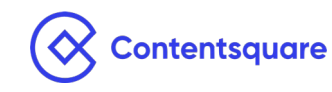

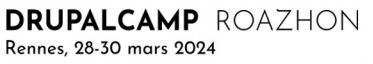

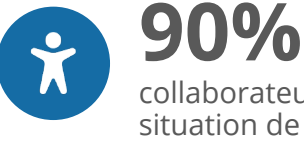

collaborateurs en situation de handicap

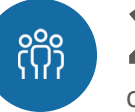

**20** collaborateurs

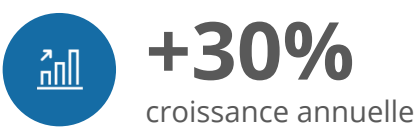

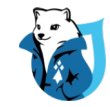

## **Qui sommes-nous ?**

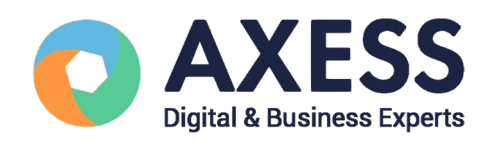

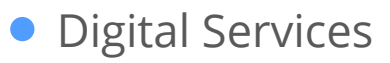

- Cloud Computing
- $\bullet$  Software Galette complète

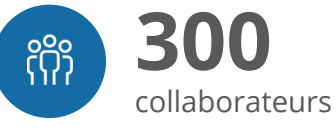

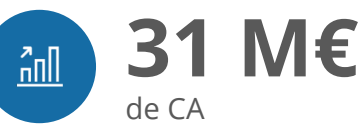

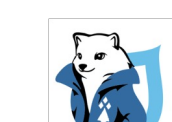

**Heureux sponsor**

### Basé à **Valence, Lyon, Paris…** mais aussi aux quatre coins de France !

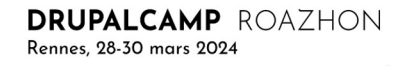

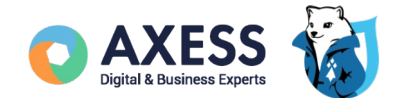

## **Axess Open Web Services,**

l'agence Drupal du groupe Axess

### **Stratégie & UX/UI design**

Stratégie digitale Design d'interface Audit et AMOA SEO/Analytics

### **Développement & technologies**

Expertise du CMS Drupal Expérience de projets complexes TMA et suivi de production

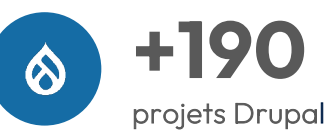

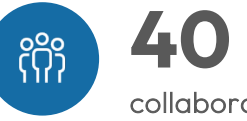

collaborateurs extraordinaires !

### **Parmi nos références**

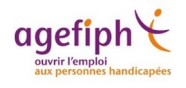

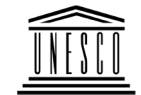

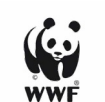

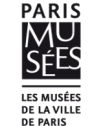

**DELAGRAVE** 

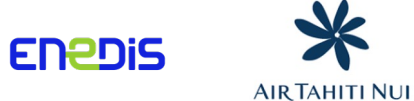

## **Le projet : refonte du site de l'AVH**

Débuté en septembre 2023 Mise en ligne prévue fin août

### **L'Association Valentin Haüy**

- 17 établissements sur 8 sites
- 126 implantations locales
- 3 000 bénévoles
- 11 000 bénéficiaires

### **Objectifs**

- Un site **vraiment** accessible
- Un discours plus clair

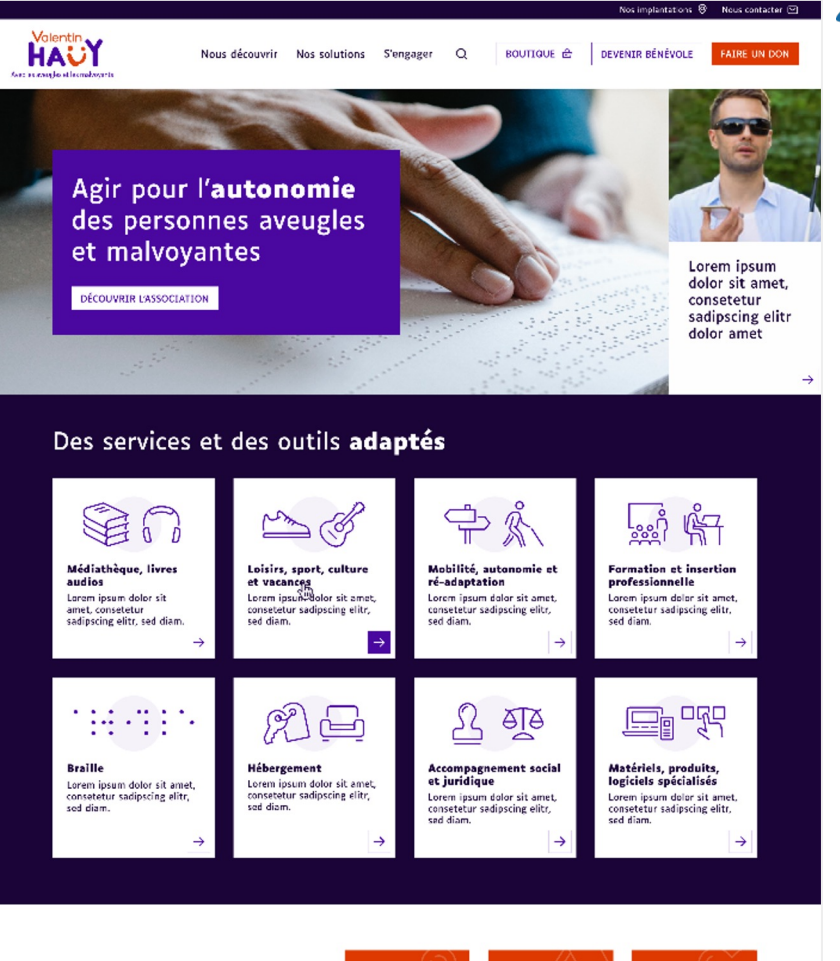

#### **Proche** de vous

Lorem insum dolor sit amet, consetetur sadinscine elitr, sed diam nonumy eirmod tempor invidunt ut 126 labore et dolore magna aliquyam erat, sed.

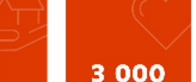

17

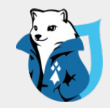

# **Accessibilité numérique**

Oui c'est important !

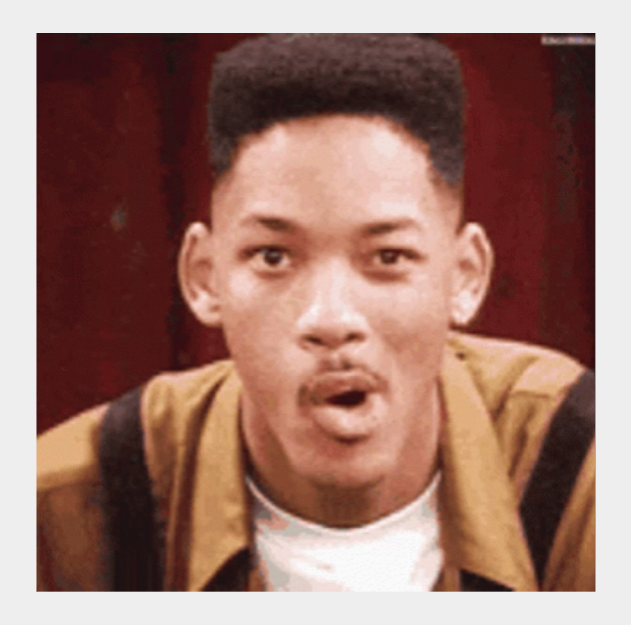

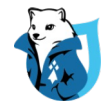

## **Accessibilité numérique : les fondamentaux**

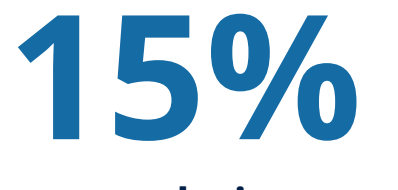

**population mondiale** a une déficience

**80%** des personnes en situation de handicap ont **un handicap**  *invisible*

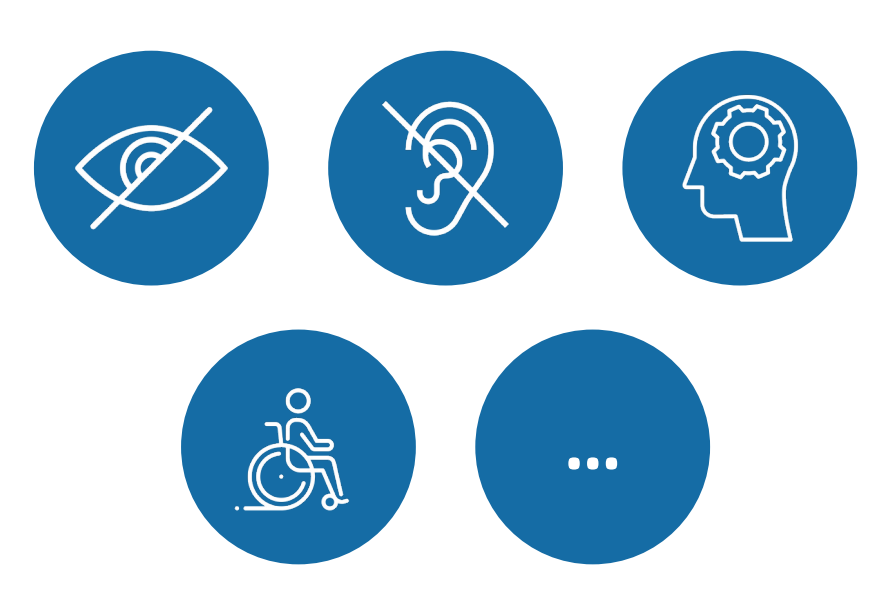

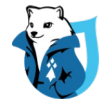

## **Usages des utilisateurs déficients visuels**

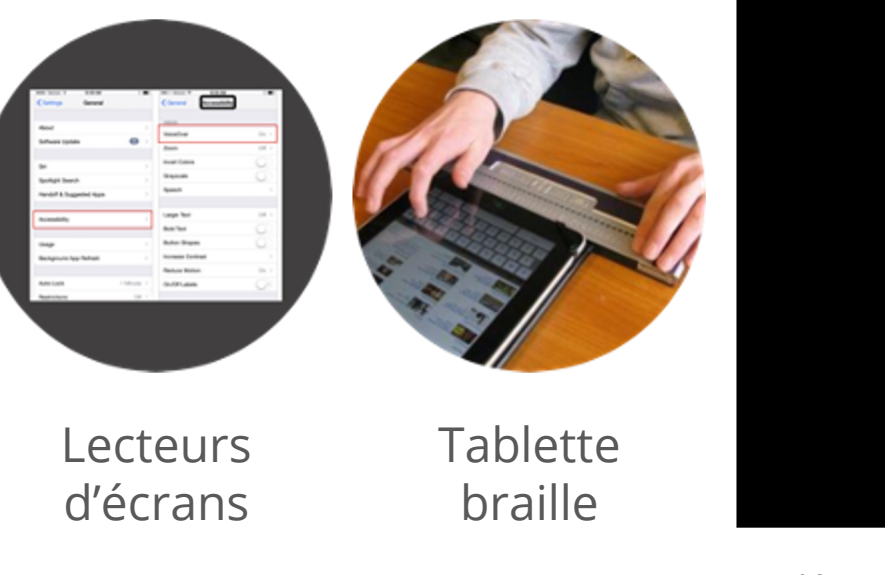

### **IOHN DOE.**

Vidéo exemple d'une personne déficiente visuelle souhaitant effectuer une formalité administrative en utilisant la navigation clavier.

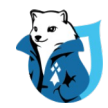

## **Grands principes de l'accessibilité numérique**

Les **WCAG** *(Web Content Accessibility Guidelines)* ou Règles pour l'accessibilité des contenus web

#### Les WCAG ont **3 niveaux**

d'exigence

- simple A  $(A)$  30 critères,
- double A (AA) 50 critères,
- et triple A (AAA) 78 critères.

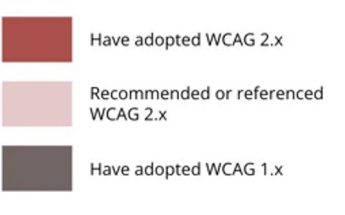

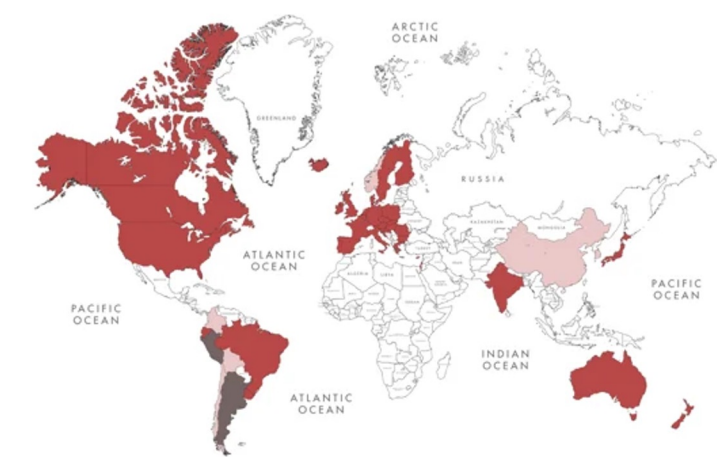

**Utilisation du Référentiel RGAA** (Référentiel général d'amélioration de l'accessibilité)

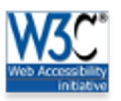

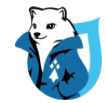

### **Perceptible**

Ajout d'une transcription textuelle et des sous-titres visibles et pertinents à chaque vidéos

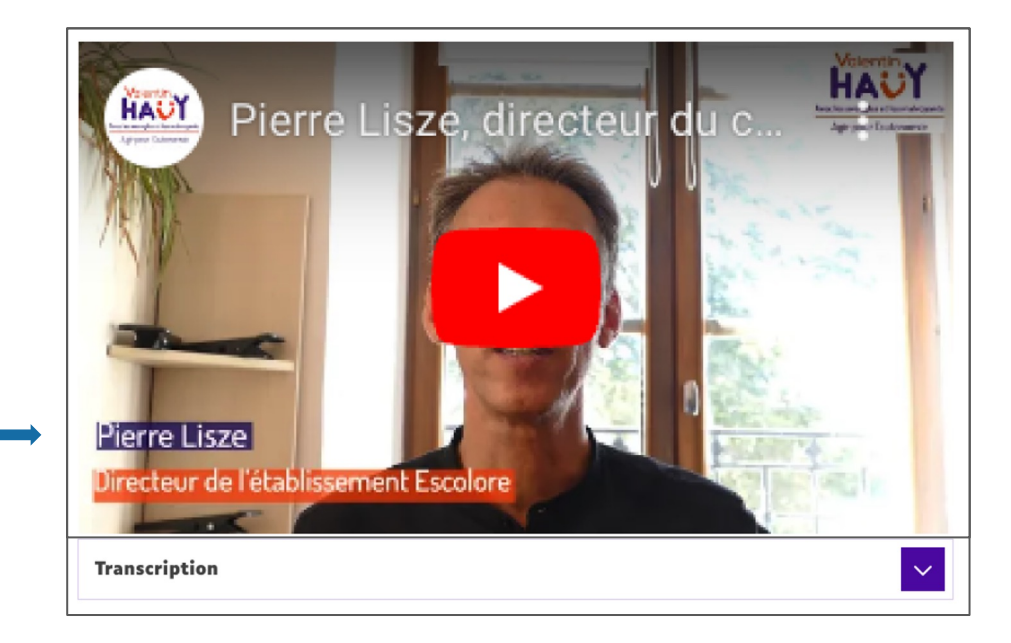

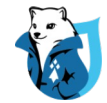

### **Utilisable**

Rendre le focus visible et suffisamment contrasté pour qu'il soit identifiable par les usagers.

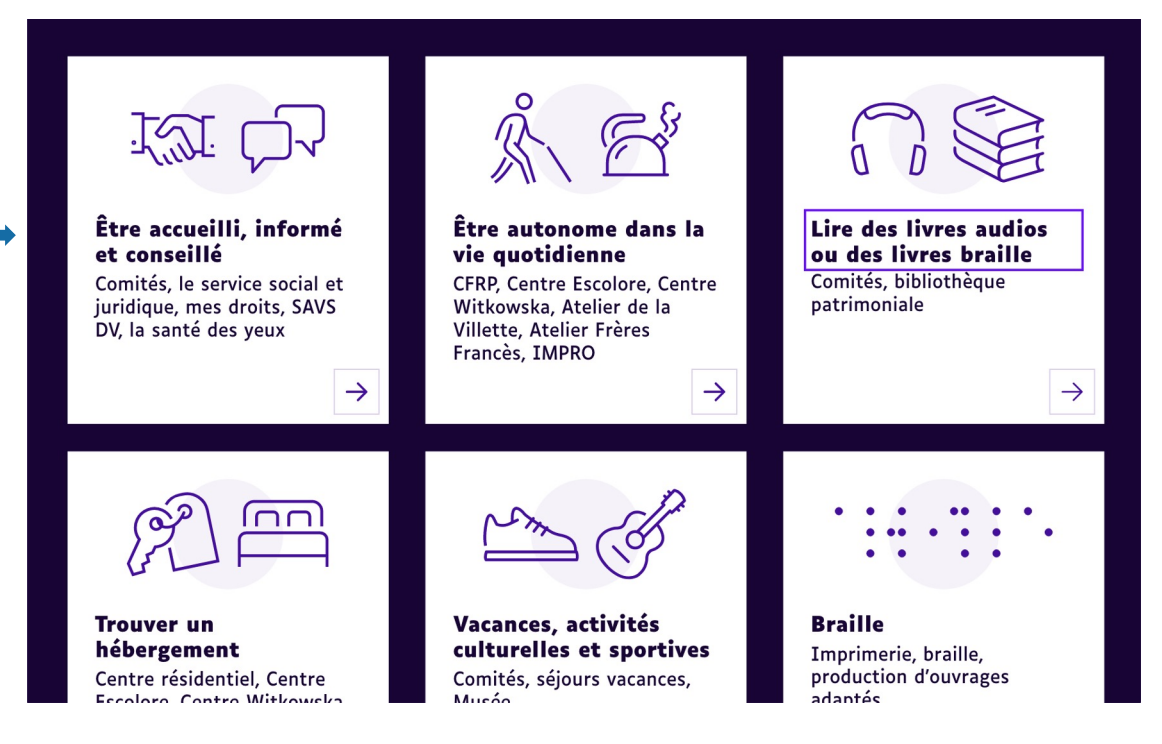

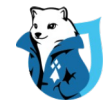

**Compréhensible**

Ajouter des étiquettes visibles et des indications sur le format attendus des champs spécifique (email, date de naissance, …)

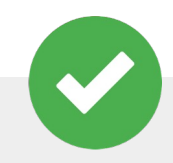

#### veuillez rempiir le formulaire ci-dessous Veuillez remplir le formulaire ci-dessous

Nom

Prénom

Date de naissance (j). Date de naissance (jj/mm/aaaa)

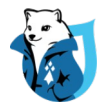

Ajouter une structure précise pour permettre une navigation plus simple par les technologies d'assistances

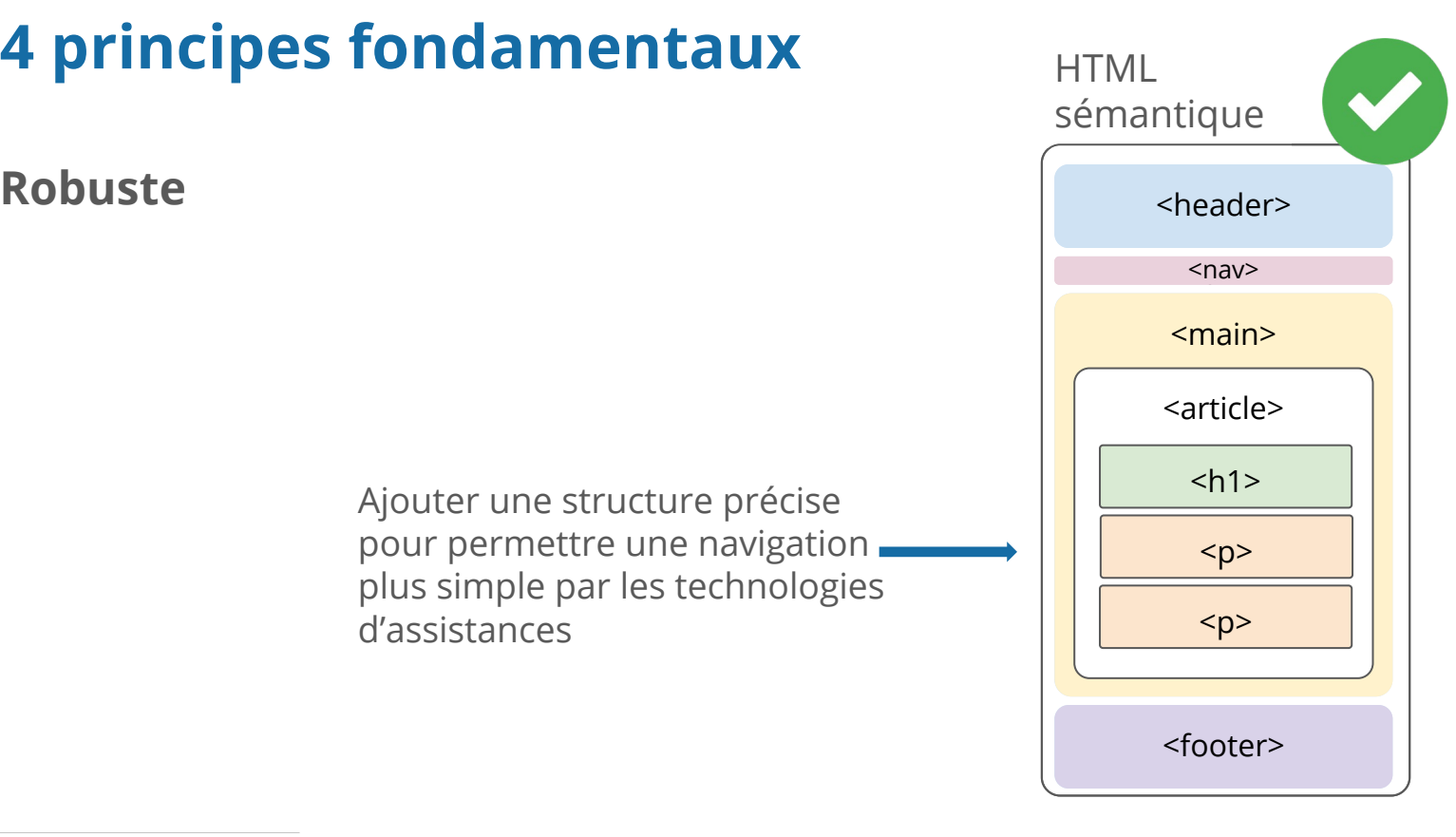

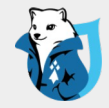

# **Méthodologie projet**

Du sur-mesure !

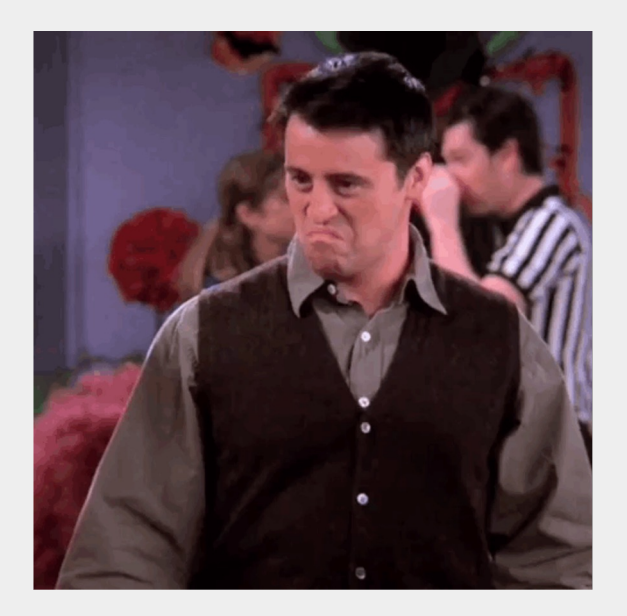

## **Objectifs**

L'accessibilité numérique au centre de toutes les préoccupations

- Objectif de conformité **90% RGAA** à la sortie du site (100% à terme)
- Accessibilité **Front et Back Office**
- Certains contributeurs sont malvoyants
- Une personne aveugle fait partie du COPIL

Nos réponses :

- Organisation projet adaptée
- Accessibilité by design
- Accessibilité du BO

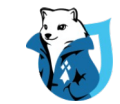

## **Organisation projet**

numerik-ea membre à part entière de l'organisation projet

- COPIL (tous les mois)
- COPROJ (toutes les semaines)

### Documentation accessible

- Formation délivrée par l'AVH
	- *ex : Office > Révision > Vérifier l'accessibilité*
- Livrables et aussi réponse à l'appel d'offre (Word)
- Supports de réunion envoyés en avance (Powerpoint)

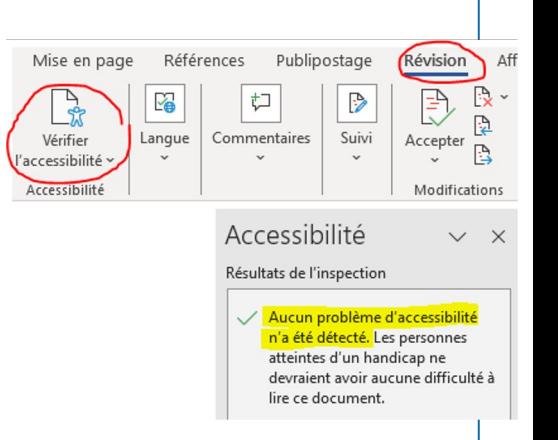

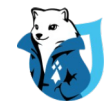

## **Accessibilité by design**

Revue d'accessibilité à **chaque étape** :

- Conception UX/UI
	- **15%** de la charge
	- Réalisation de 4 wireframes en version html pour les déficients visuels
	- Un travail préparatoire très utile !
- Conception technique
	- **30%** de la charge
	- Choix des composants
	- Préconisations RGAA à destination des développeurs attachées aux specs
- Recette front-office
	- **15%** de la charge en développement front
	- **30%** de la charge en recette finale

## **Accessibilité du Back-Office**

### Thème **Claro**

- Conforme au WCAG 2.1 AA
- https://www.drupal.org/docs/core-modules-and-themes/core-themes/claro-theme/

Revue du BO par un utilisateur aveugle

- Structurer les formulaires avec des headers (notamment les paragraphes)
- Limiter les parcours de navigation
- Implémentation du langage **Markdown** dans l'éditeur de texte
	- Module Markdown
	- Module CKEditor Markdown
	- https://fr.wikipedia.org/wiki/Markdown

**DRUPALCAMP** ROAZHON Rennes, 28-30 mars 2024

# Titre al ## Sous-ti italique \*\*gras\*\*

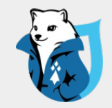

## **Conception axée accessibilité**

L'heure des choix

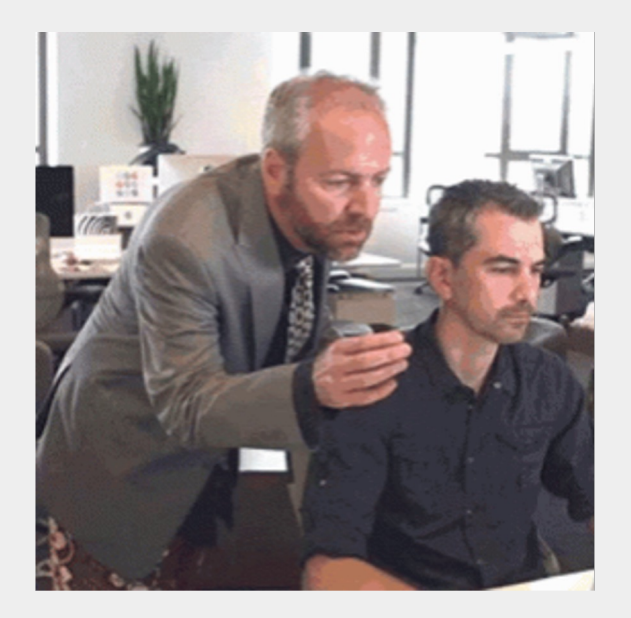

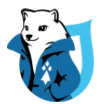

## **Les ateliers de co-conception**

### **Personae**

- Définition des attentes de personnes déficientes visuelles
- Usages spécifiques

### **Parcours et navigation**

- Des contenus en accès rapide
- Annoncer le contenu de la page

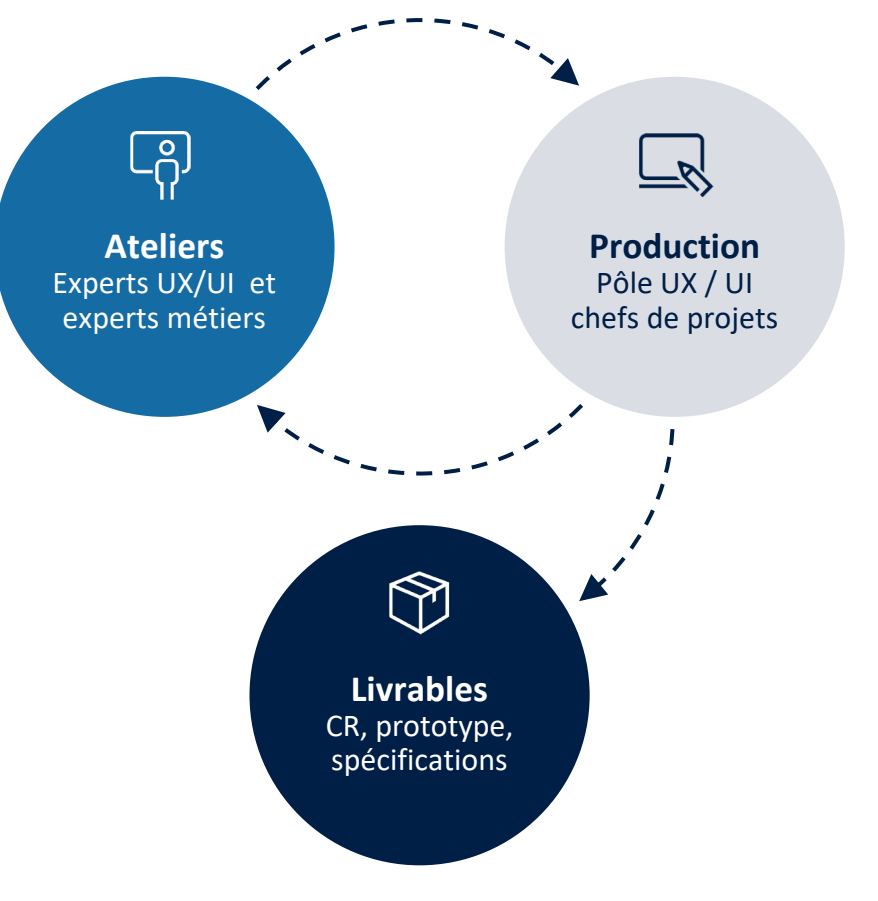

### **Quelques exemples** (UX design)

### **Raccourcis**

- Sommaire
- Liens d'évitements

### **Carrousels**

- Aucun : 0 concession !

### **Vidéos**

- Transcription obligatoire

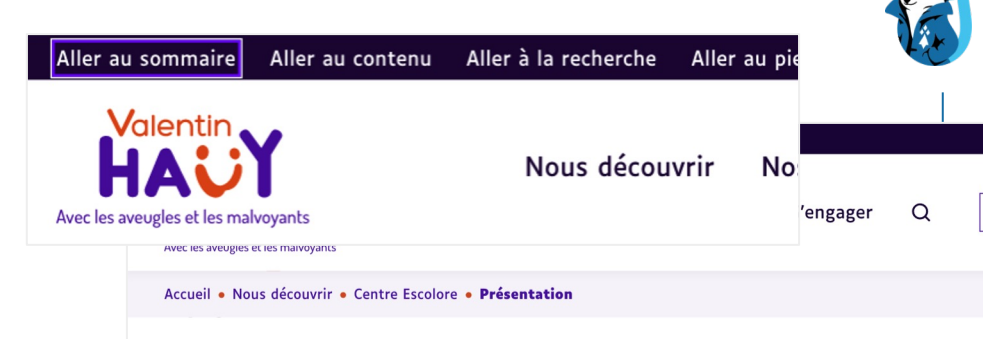

Escol ESAT et services d'hébergement

#### $\vee$  Le Centre

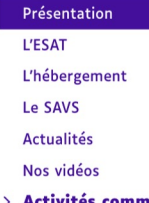

- > Activités commerciales
- $>$  Notre magasin
- > Bénévolat et emploi

### Le Centre Escolore

Lorem ipsum dolor sit amet, consetetur sadipscing elitr, sed diam nonumy eirmod tempor invidunt ut labore et dolore magna aliguyam erat, sed diam voluptua.

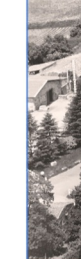

### L'ÉSAT et les services d'hébergement

L'ÉSAT et les services d'hébergement d'Escolore sont situés à Egli kms au sud-est de Clermont-Ferrand). Cet établissement accueill ou femmes, en situation de handicap visuel, avec troubles ass accueillies bénéficient d'une orientation par la maison départeme

L'ÉSAT est agréé pour recevoir 51 travailleurs reconnus handio (Commission des Droits et de l'autonomie des Personnes Handica

L'ÉSAT d'Escolore constitue une des réponses susceptibles de s'in professionnel des personnes handicapées de plus de « 18 ans » vie professionnelle dans le milieu ordinaire.

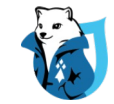

### **Quelques exemples** (UI design)

### What you need to know about colors & accessibility.

We experience contrast differently in different colors. Because of how our eyes work, blue text on a white background will be much more easily read than a yellow. When you are designing for humans, in whatever medium, this is something to always keep in mind. Even more importantly, an estimated 217 million people live with a visual impairment. To help make sure that your work can be used and read by as many people as possible, always keep an eye on the relative contrast between your colors. This makes sure that everyone has a chance to view your content, including those with color blindness.

For digital work, the WCAG standard has been put together for this purpose and is what this site uses (the latest 2.1 version). It has two levels, AA and the more strict AAA.

For AA the required contrast for text is 4.5. Headlines and large text needs at least 3.

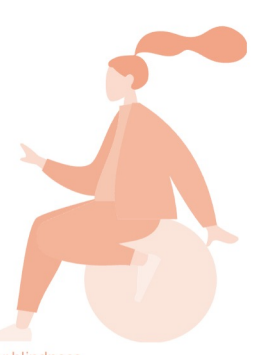

### What you need to know about colors & accessibility.

AA **O** We experience contrast differently in different colors. Because of how our eyes work, blue text on a white background will be much AAA more easily read than a yellow. When you are designing for humans, in whatever medium, this is something to always keep in mind. Even more importantly, an estimated 217 million people live with a visual impairment. To help make sure that your work can be used and read by as many people as possible, always keep an eye on the relative contrast between your colors. This makes sure that everyone has a chance to view your content, including those with color blindness.

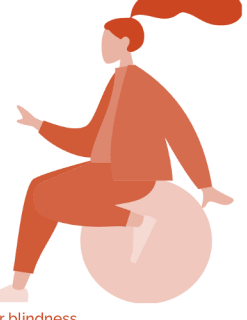

For digital work, the WCAG standard has been put together for this purpose and is what this site uses (the latest 2.1 version). It has two levels. AA and the more strict AAA.

For AA the required contrast for text is 4.5. Headlines and large text needs at least 3.

 $\Lambda$ 

 $\triangle$  $\triangle$  $\triangle$ 

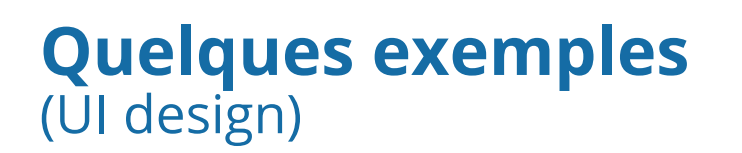

### **Contraste**

- Contrôle systématique
- Ajustement de la charte
- Sensibilisation contributeur

### **Menu**

- En cascade
- Au clic et non au survol

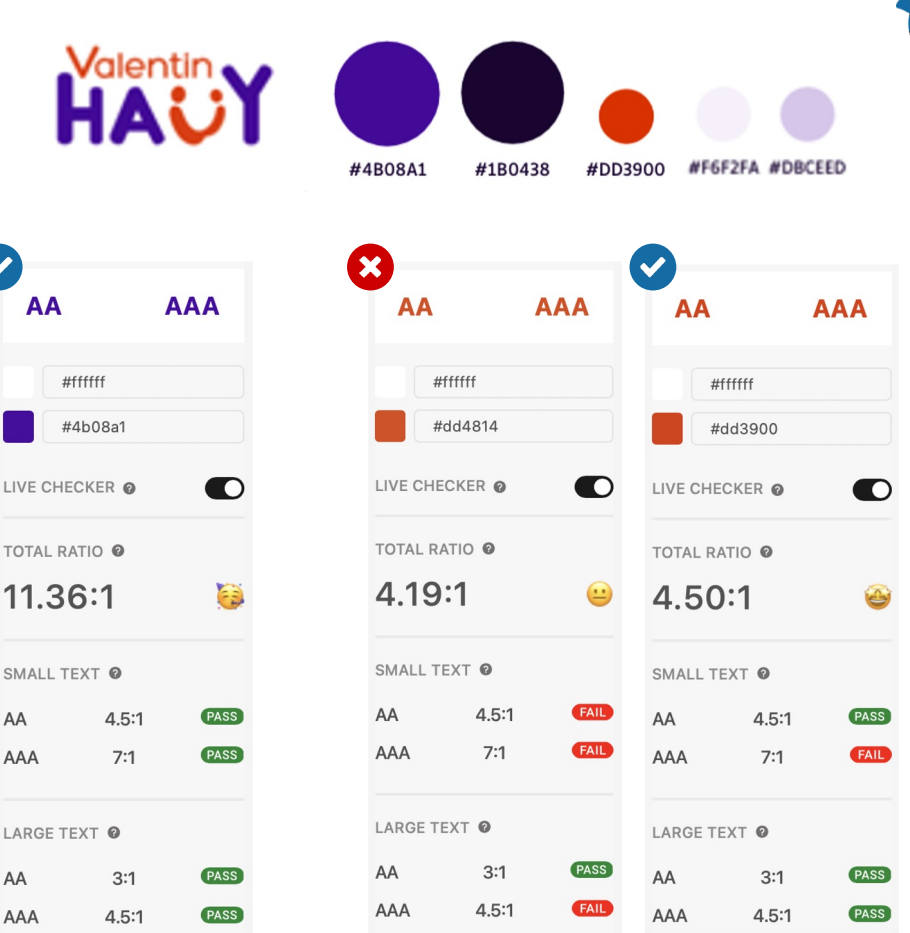

LIVE CI

**TOTAL** 

SMALL AA AAA

LARGE AA AAA

## **Tips**

### **Grilles de contraste**

- **Eightshapes Contrast Grid** contrastgrid.eightshapes.com/
- **Accessible color palette builder** toolness.github.io/accessible-color-matrix

### **Fonts "mal-voyant"**

- Luciole : **luciole-vision.com**
- **Atkinson hyperlegible :** brailleinstitute.org/freefont

### **Aller plus loin**

- **Inclusive Design 24** #id24 (Youtube) "Annoting designs for accessibility" (kit) www.youtube.com/watch?v=Y35jmpS8lQM

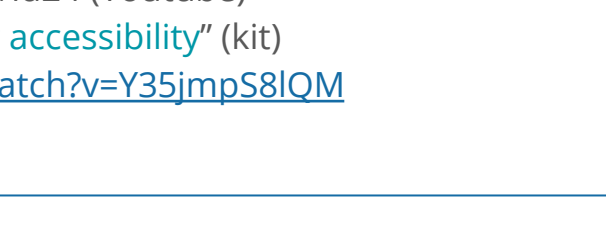

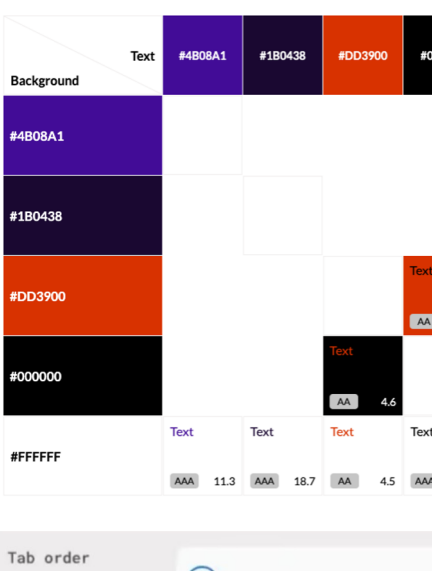

1<br>اف

 $\odot$ 

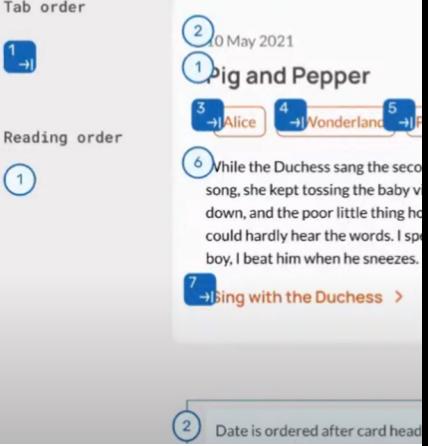

## **Wireframes html**

- Structure de page
- Hiérarchie des titres
- Liens et boutons
- Navigation clavier

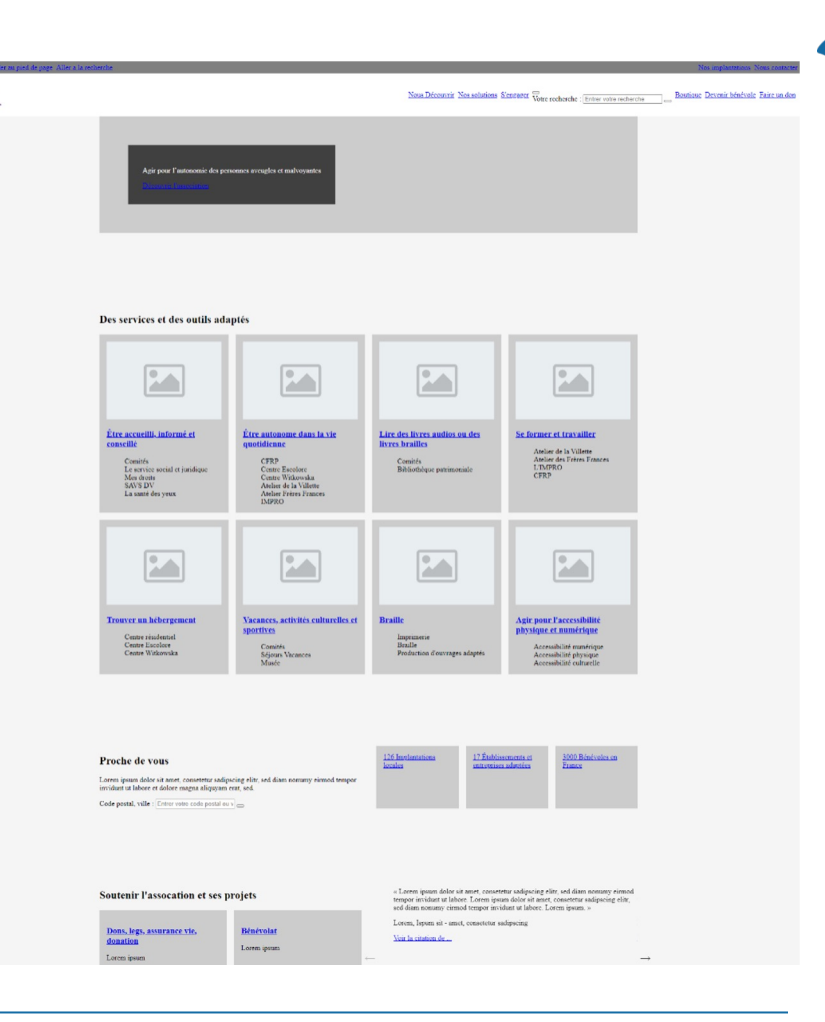

HAUY

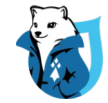

## **Structure de page**

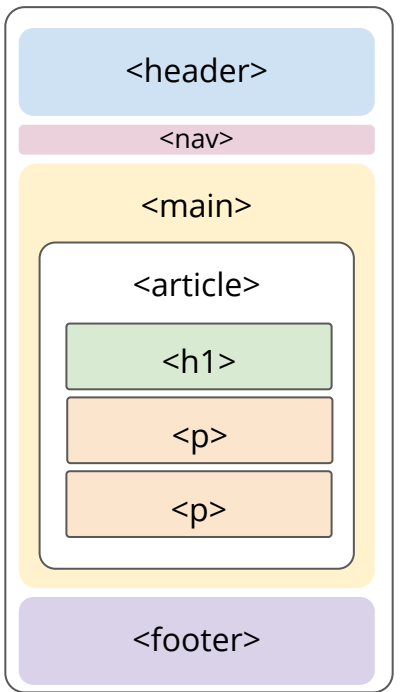

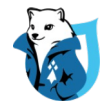

## **Balise <header> et <nav>**

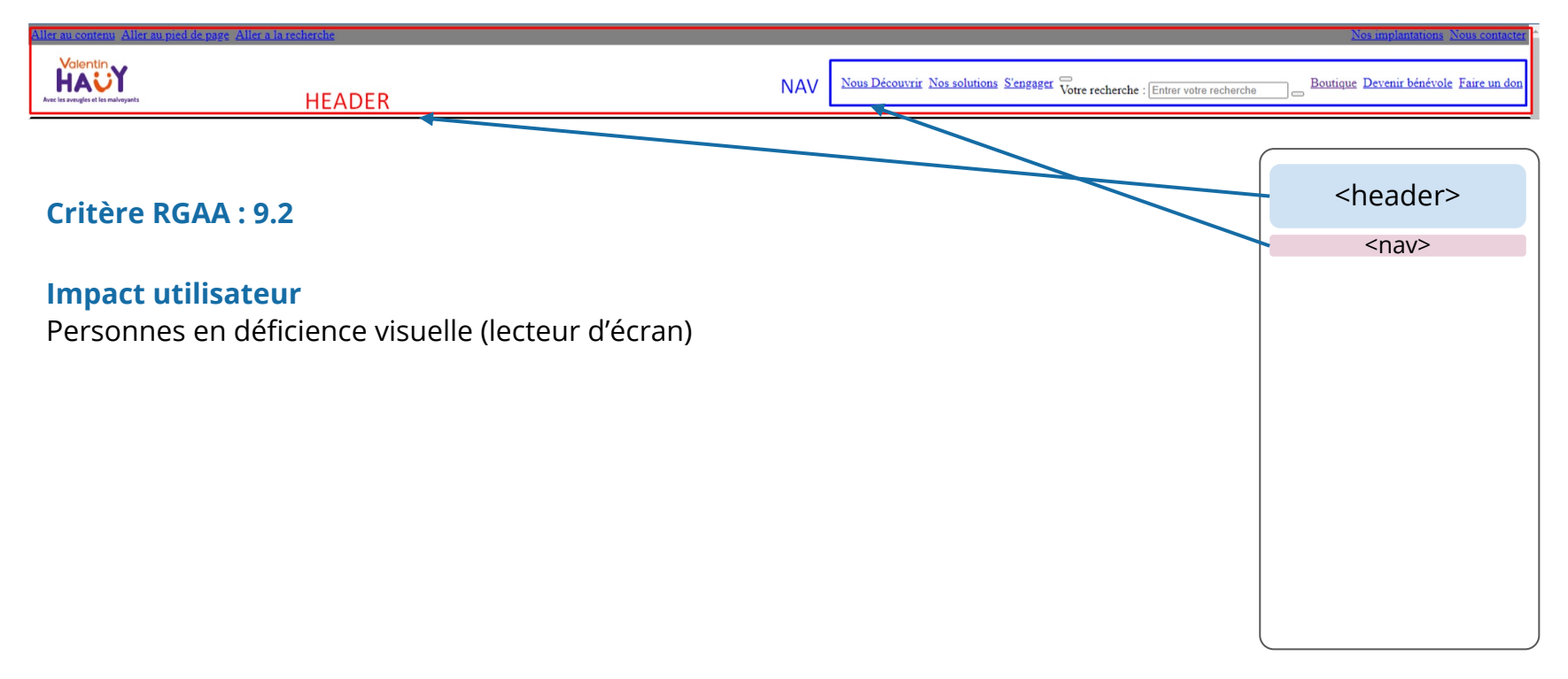

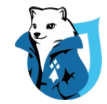

## **Balise <main>**

#### **Critère RGAA : 9.2**

#### **Impact utilisateur**

Personnes en déficience visuelle (lecteur d'écran)

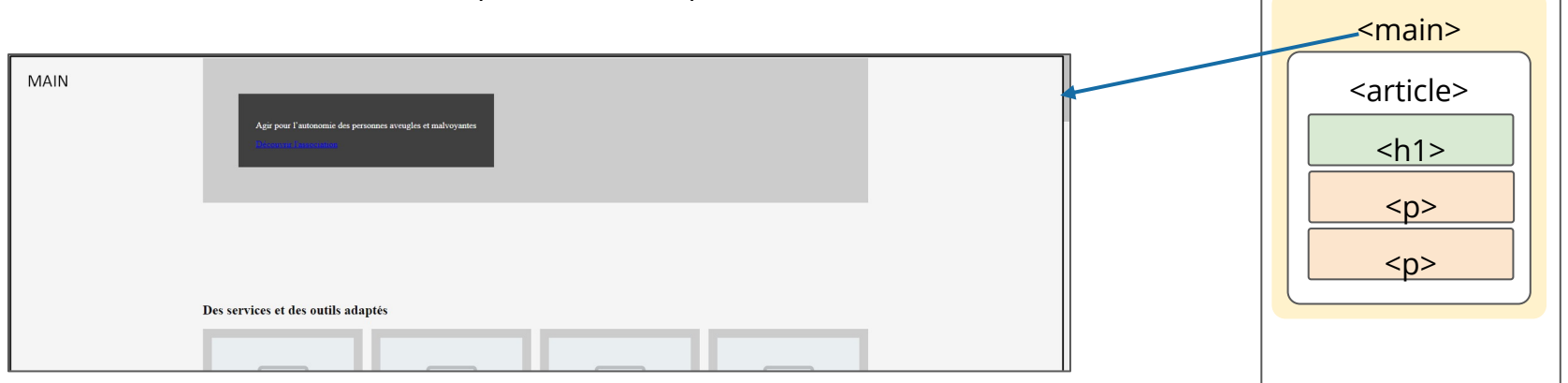

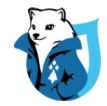

## **Balise <footer>**

#### **Critère RGAA : 9.2**

#### **Impact utilisateur**

Personnes en déficience visuelle (lecteur d'écran)

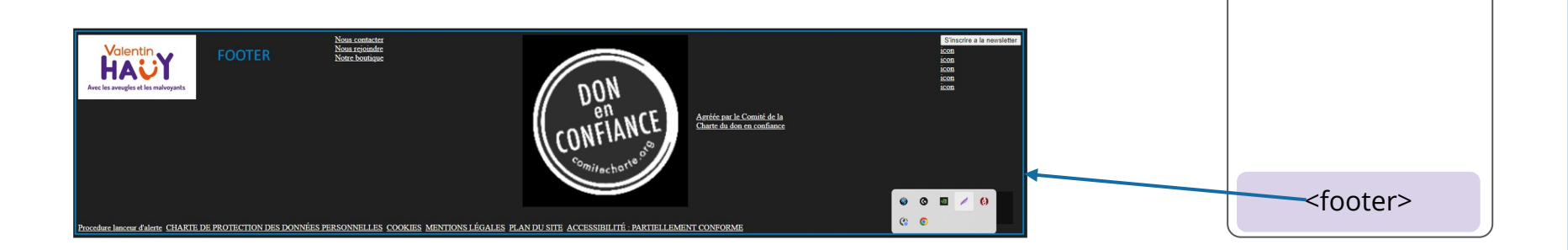

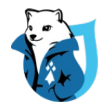

## **Hiérarchie des titres**

#### **Critère RGAA : 9.1**

#### **Impact utilisateur**

Personnes en déficience visuelle (lecteur d'écran)

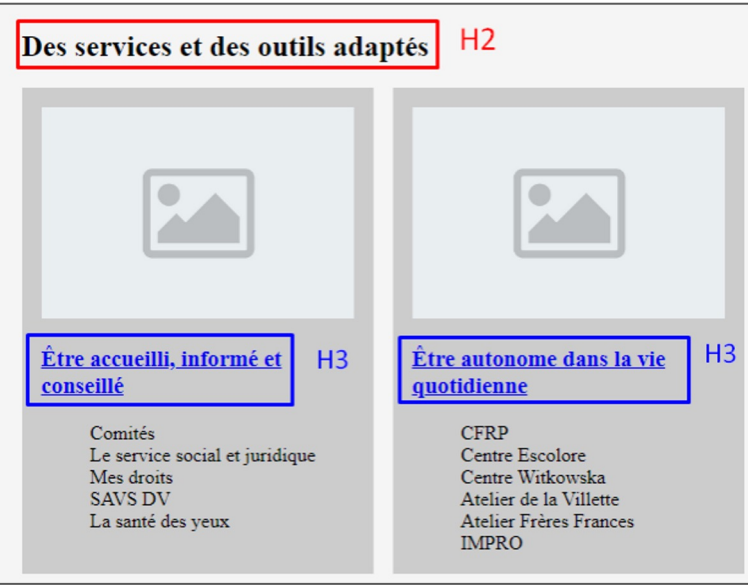

## **Liens et/ou boutons**

**Critère(s) RGAA : 6.1 et/ou 7.1**

#### **Impact utilisateur**

Personnes en déficience visuelle (lecteur d'écran)

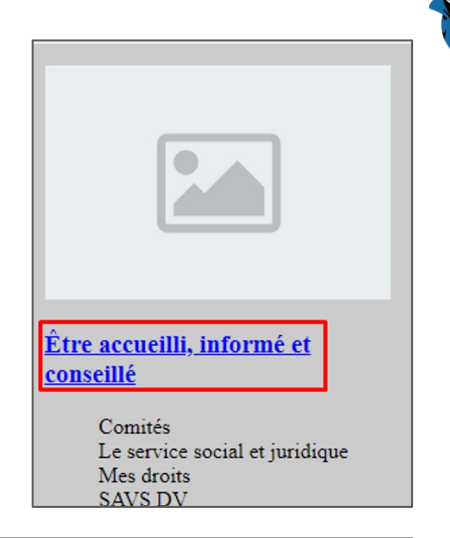

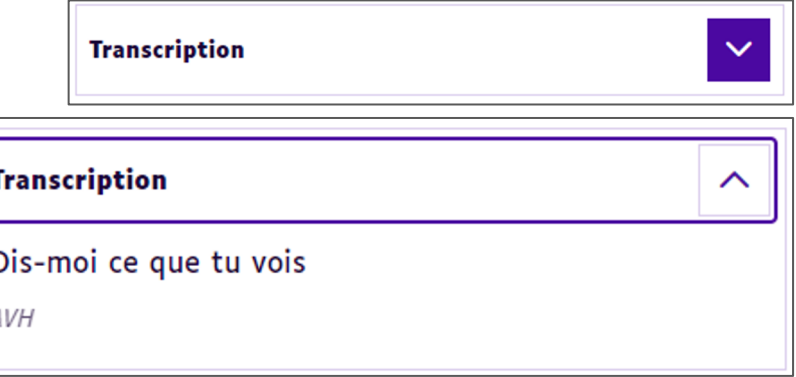

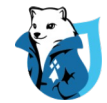

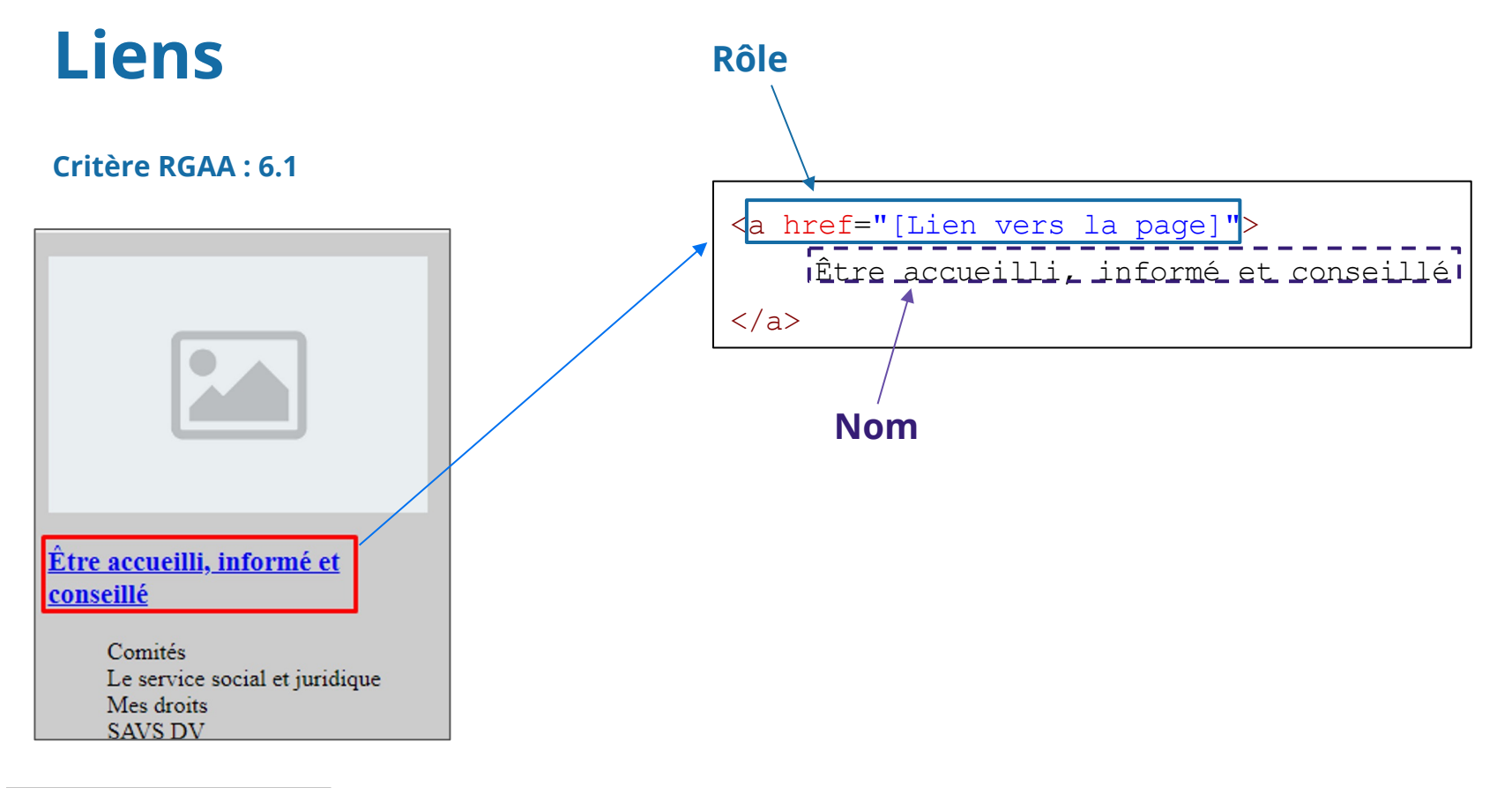

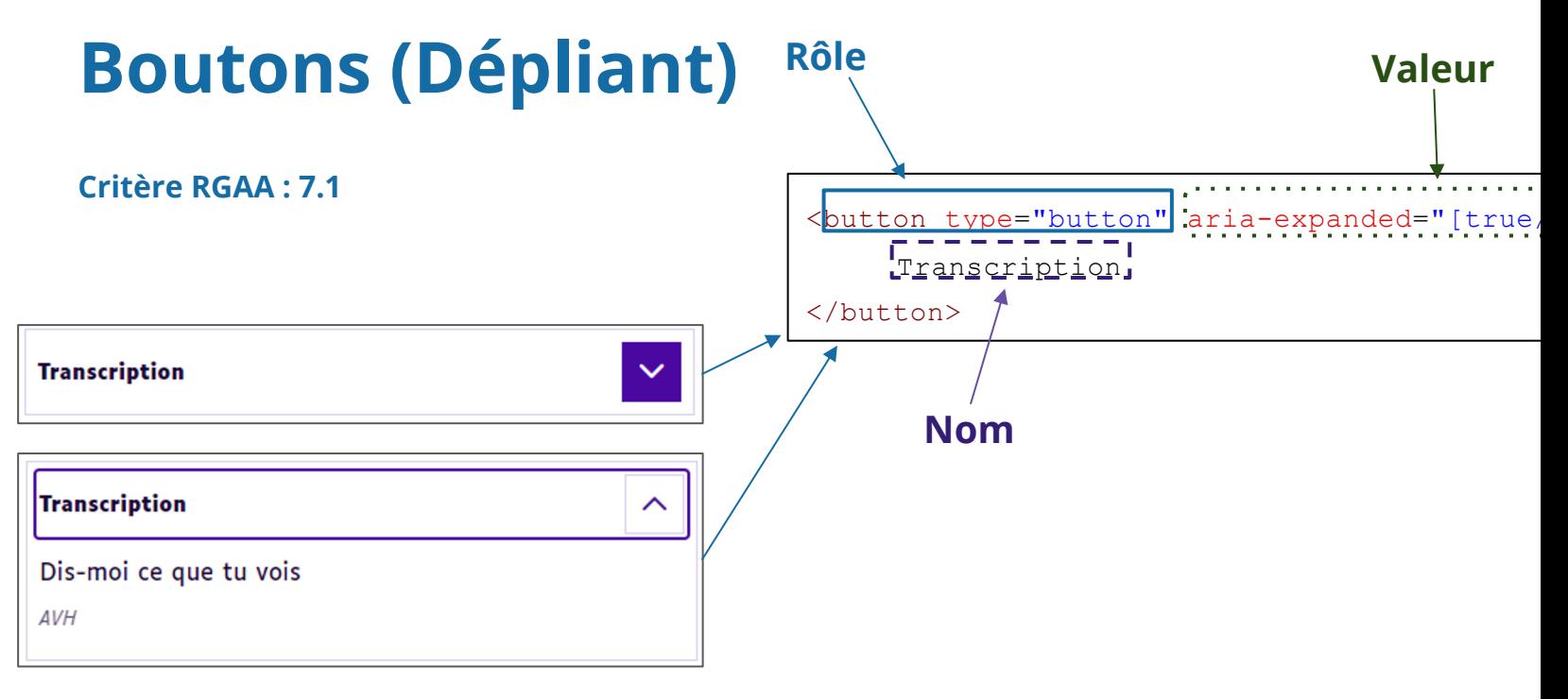

ARIA (Accessible Rich Internet Applications) : https://developer.mozilla.org/fr/docs/Web/Accessil

## **Navigation clavier**

#### **Critère RGAA : 12.8**

### **Impact utilisateur**

Personnes en déficience visuelle (lecteur d'écran)

#### **Définition d'un lien d'évitement (skip link) :** https://www.w3schools.com/accessibili ty/accessibility\_skip\_links.php

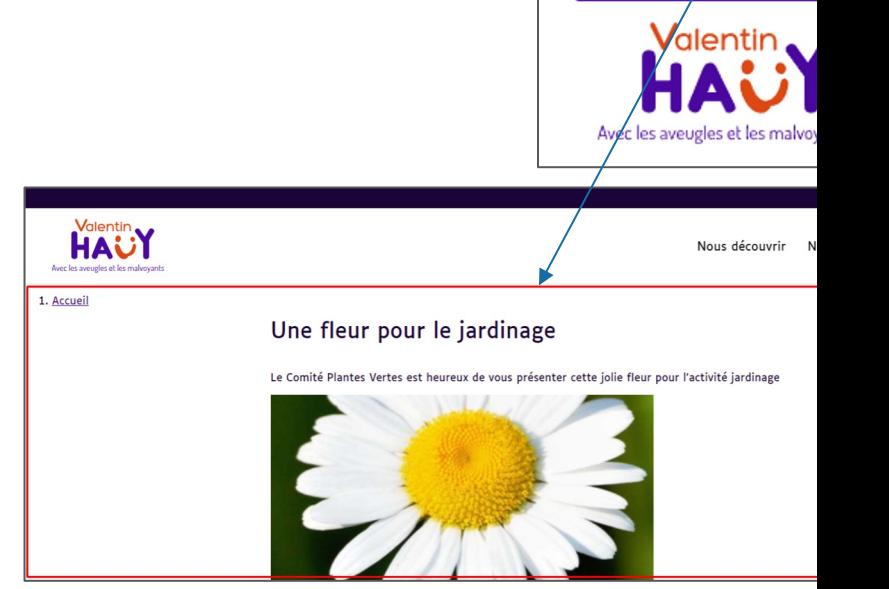

Aller au contenu prin

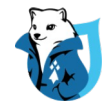

## **Composants techniques**

Choix des composants :

- Gestionnaire de cookies
- Sécurisation des formulaires
- Player
- Enquêtes en ligne
- Cartes géographiques

## **Gestionnaire de cookies**

### **Orejime**

- 100% accessible, gratuit, open-source
- https://orejime.empreintedigitale.fr/

### **tarteaucitron**

- Non accessible par défaut
- Nécessite beaucoup de code custom
- https://tarteaucitron.io/fr/

## **Sécurisation des formulaires**

#### Honeypot  $\bullet$

- 100% accessible
- https://www.drupal.org/project/honeypot

### **hCaptcha**

- Conforme au RGAA
- Mais n'est pas forcément dans l'esprit de l'accessibilité
- Gratuit jusqu'à 1M requêtes/mois
- https://www.hcaptcha.com/

### **Friendly Captcha**

- 100% accessible mais payant
- https://friendlycaptcha.com/fr/

#### **CleanTalk**

- 100% accessible mais peu RGP
- https://cleantalk.org/

### **Google reCAPTCHA**

- ni RGAA ni RGPD friendly
- https://www.google.com/recap

### **CaptchEtat**

- Un captcha développé pour les gouvernementaux ... non acces
- https://api.gouv.fr/les-api/api-c

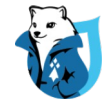

## **Player**

### **Player HTML 5**

- 100% accessible
- Nécessite d'héberger l'infra de stockage/streaming

### **Youtube**

- Partiellement accessible
- Utilisable pour les déficients visuels

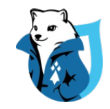

## **Composants non accessibles**

Composants nécessaires au projet :

- **Cartes géographiques** : aucune n'est accessible (à notre connaissance)
	- Nécessite une alternative (liste)
- Enquêtes en ligne (**Microsoft Forms**)

Notre parade

- **Bannir les iframes** qui sont auditées
- Faire des **liens externes**

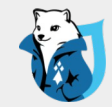

# **Recette et développement**

### On lâche rien !

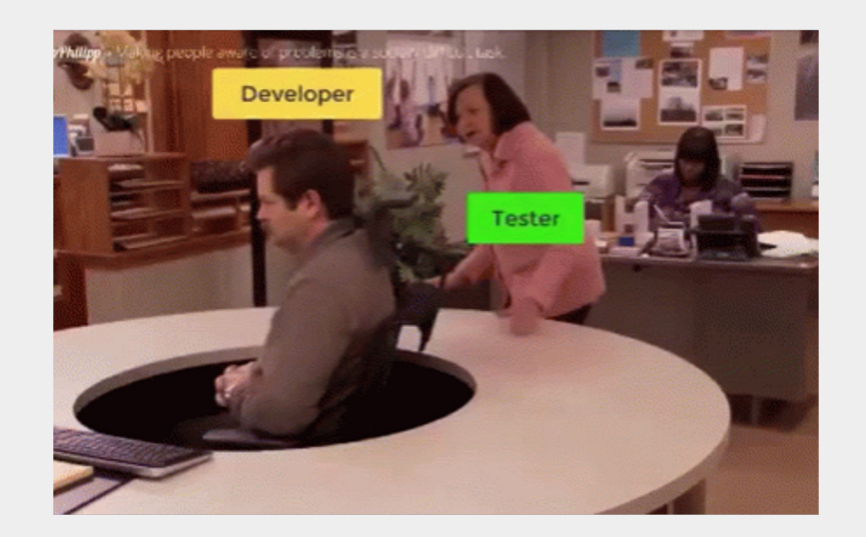

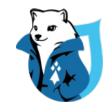

## **Rédaction des spécifications**

Rédaction à 6 mains :

- Aliénor : spécifications fonctionnelles
- Francis : spécifications techniques
- Anthony : spécifications RGAA
	- En support : document de préconisations RGAA

### Préconisations RGAA 4.1.2 pour AVH

**DRUPALCAMP** ROAZHON

Rennes, 28-30 mars 2024

#### 1. Outils d'aide à la mise en conformité 2. Vocabulaire TA ou technologies d'assistance Classe CSS "sr-only" et éléments visuellement masqués .sr-only et .sr-only-focusable Point d'attention - éléments cachés visuellement ET non exposés aux TA 3. Recommandations globales 3.1. Zoom graphique ou zoom texte 3.2. Mobile - Orientation de l'écran (mode portrait/paysage) 3.3. Reflow (Redistribution de contenu) 3.4. Espacement des caractères 3.5 Éléments interactifs 3.6. Element <title> de la page 3.7. Structure de la page (landmarks) et zones de regroupement de contenus 3.8. Fichiers en téléchargement 3.9. Contrastes de couleurs 3.10. Contrastes des éléments graphiques 3.11. Visibilité du focus clavier 3.12. 2 systèmes de navigation (parmi Plan du site / Recherche / Navigation) 3.13. Emplacement du menu et des barres de navigation 3.14. Skip link/lien d'évitement 3.15. Plan de site/sitemap 3.16. Contenu en mouvement ou clignotant 3.17. Etat de conformité 4. Recommandations par composants 4.1. Composant - Filtres à facette 4.2. Composant - Onglets 4.3. Composant - Paginations 5. Recommandations ce qui concerne les éléments du wireframe 5.1. Elément - Citation 5.2. Elément - listes non ordonnées 5.3. Elément - Lien d'ancrage ou bouton "Aller en haut de page" 5.4. Elément - État de l'élément 5.5. Elément - Titres

- 5.6. Elément Dépliants
- 5.7. Elément Liste Sommaire "lien d'ancrage"

## **Spécifications Fonctionnelles et Techniques**

#### 3.1.3 Texte + images

#### Lorem ipsum sit dolor amet

#### Nos ESAT secteur protégé

Lorem ipsum dolor sit amet, consetetur sadipscing elitr, sed diam nonumy eirmod tempor invidunt ut labore et dolore magna aliquyam erat, sed diam voluptua. At vero eos et accusam et justo duo dolores et ea rebum. Stet clita kasd gubergren, no sea takimata sanctus est Lorem insum dolor sit amet. Lorem ipsum dolor sit amet, consetetur sadipscing elitr !

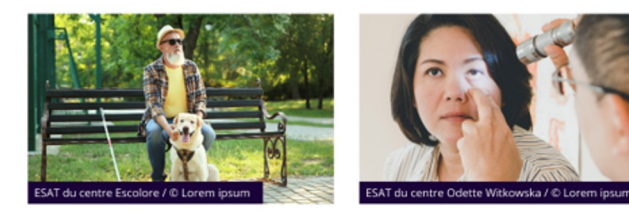

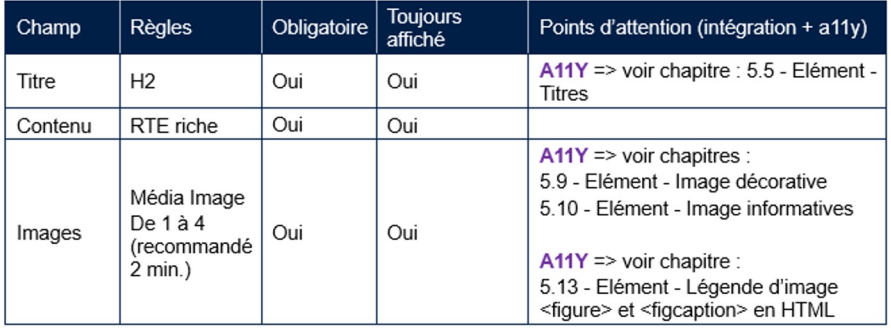

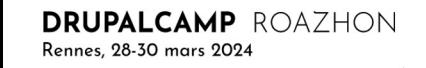

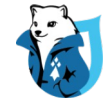

## **Utilisation du livrable en lien avec mes recommandations**

**DRUPALCAMP** ROAZHON

Rennes, 28-30 mars 2024

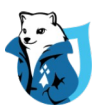

#### 5.9. Elément - Image décorative

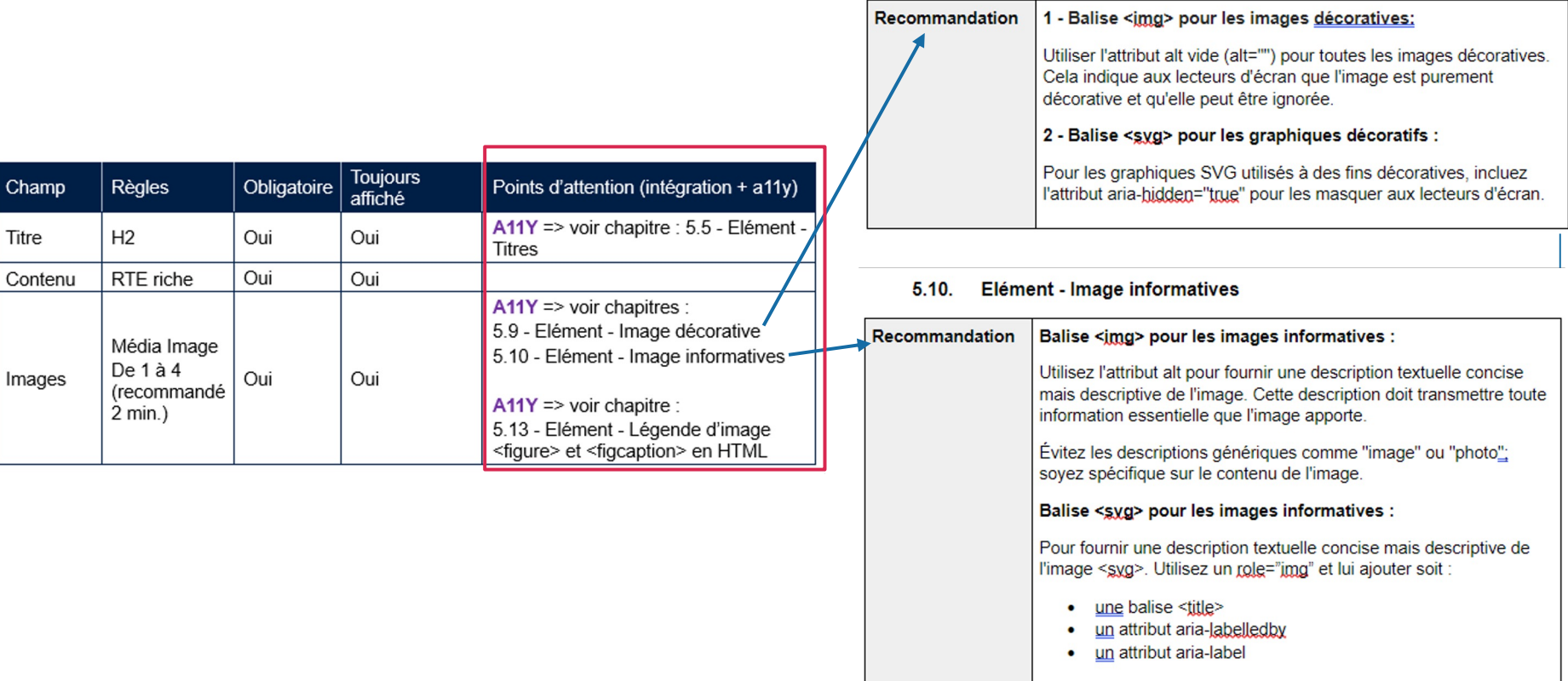

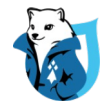

## **Procédure de recette avec revue d'accessibilité**

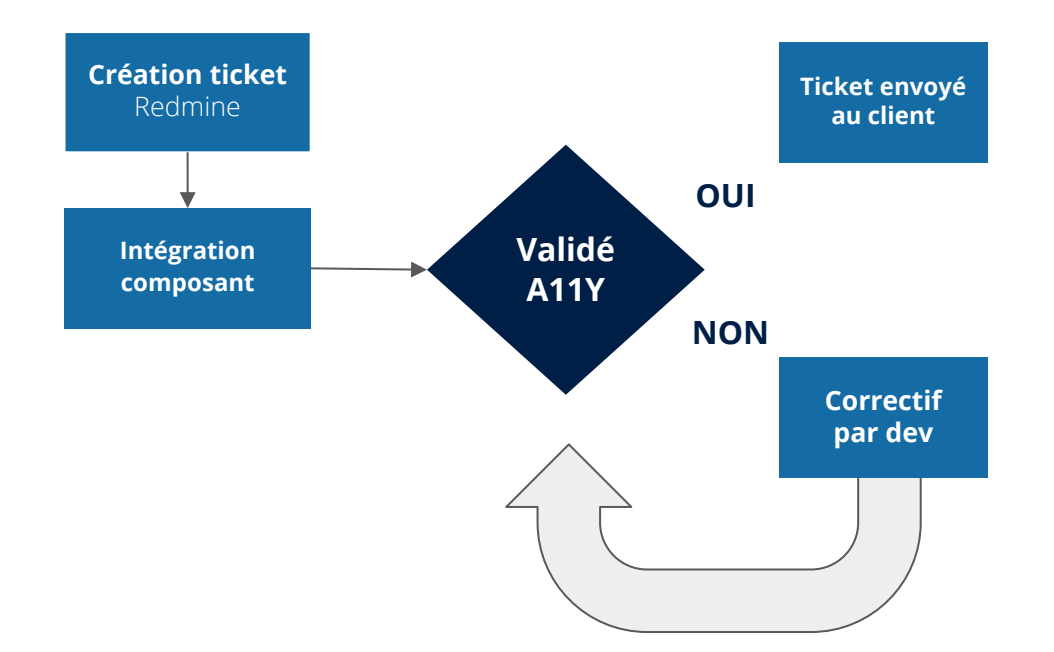

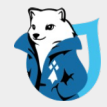

# **Conclusion**

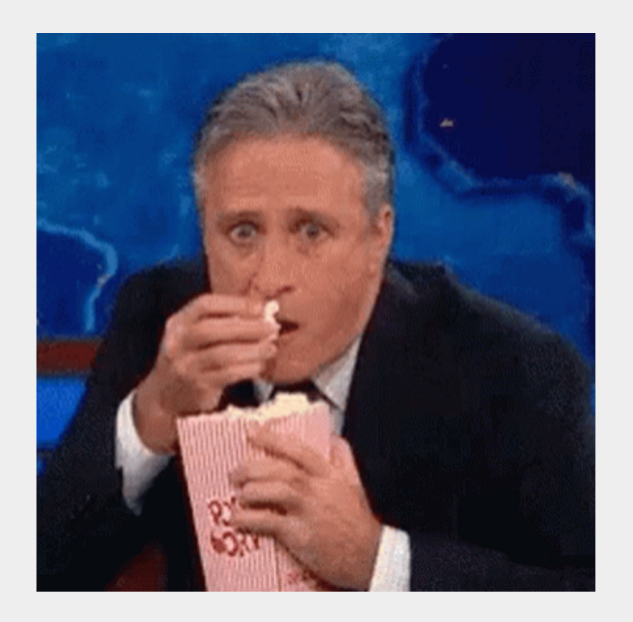

## **Limites**

**Une conception et sa documentation partiellement accessible seulement**

- Réponse d'AO
- Wireframes des ateliers
- Wireframes html (partiel)
- Maquettes
- Spécifications
- Tickets Redmine
- Accessible  $\bullet$
- **9** Non accessible
- $\bullet$ Accessible
- Ø Non accessible
- Partiellement accessible
- $\bullet$ Partiellement accessible

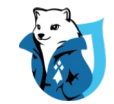

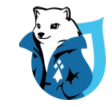

## **Réussites**

- Montée en compétence
	- Concepteurs, développeurs, chefs de projet…
	- … mais aussi les contributeurs
	- Des bonnes pratiques pour nos futurs projets
- Un fort taux de conformité dès la sortie du site
	- Budget mieux maîtrisé
- Un site accessible en front et en back office
- Une vitrine pour **numerik-ea** et pour l'**AVH** pour la promotion et la sensibilisation autour de l'accessibilité numérique

## **Bénéfices d'un site accessible**

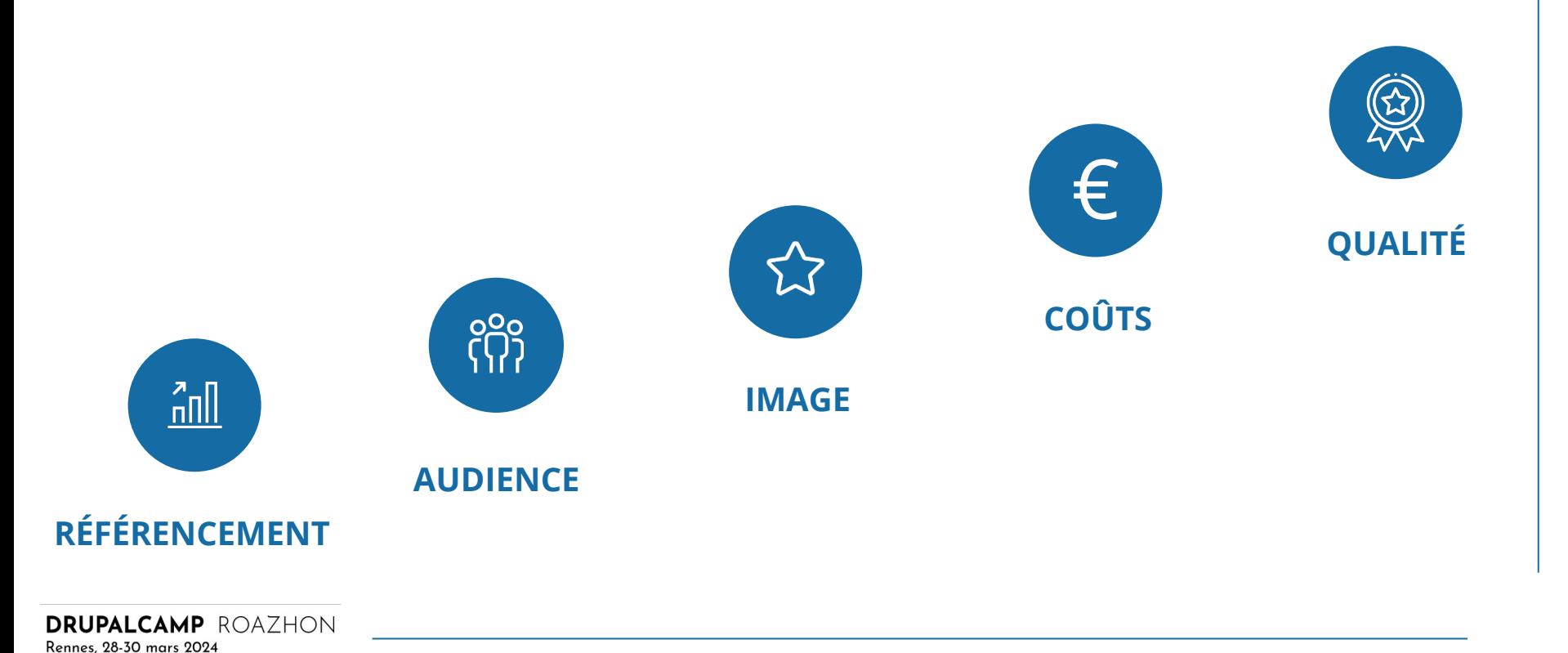

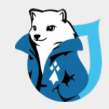

# **À vous la parole**

### Questions / Réponses

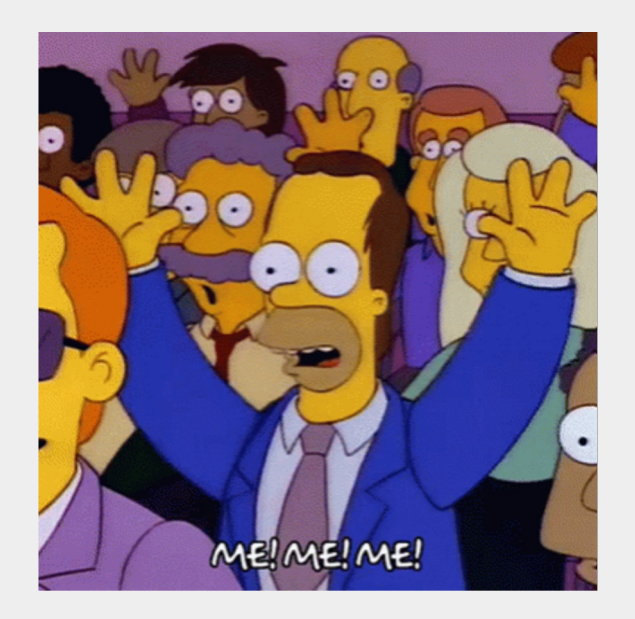

## **Rappel liens utiles**

**HeadingsMap** addons.mozilla.org/fr/firefox/addon/headingsmap/

**Web Developer**  addons.mozilla.org/fr/firefox/addon/web-developer/

**Arc Toolkit** chrome.google.com/webstore/detail/arctoolkit/chdkkkccnlfncngelccgbgfmjebmkmce

#### **Stylus**

chromewebstore.google.com/detail/stylus/clngdbkpkpe ebahjckkjfobafhncgmne?hl=fr

**Inclusive Design 24 -** *Annoting designs for accessibility*  www.youtube.com/watch?v=Y35jmpS8lQM

#### **CONTRASTES**

**Colour Contrast Analyzer**  www.tpgi.com/color-contrast-che

**Colour review** (courbes) https://color.review/

**Eightshapes Contrast Grid contrast direct grid.eightshapes.com/** 

**Accessible color palette builde**<br>
<u>toolness.github.io/accessible-col</u>

**Colorinspo** (plug-in Adobe XD, Ficolorsinspo.com/

#### **FONTS**

**Luciole :** luciole-vision.com **Atkinson : brailleinstitute.org/free** 

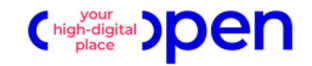

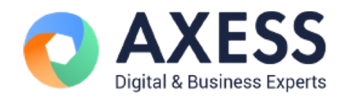

# **Merci**

SMILE.

*pour votre écoute.* **Kenavo !**

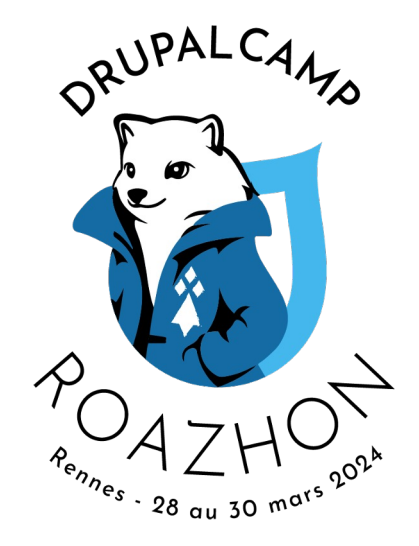

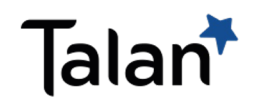

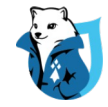